## C= COMMODORE NEWS

**AUTUMN/WINTER 1980** 

## THE OFFICE OF THE FUTURE FROM ONLY £3,500?

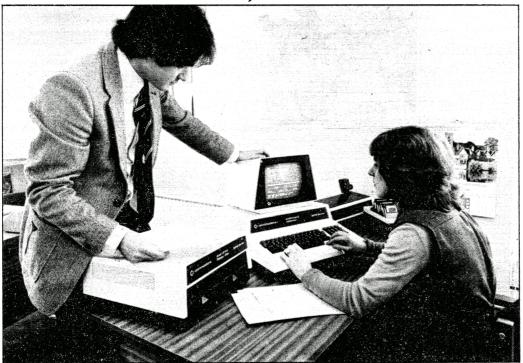

Completion of its 8000 series product line which now includes the 8032, 80 column "SuperPET", the 8050, 1 megabyte disk unit and 8024 fast dot-matrix printer means that Commodore are poised in a very attractive position as regards the office market.

In order to improve its highly competitive position still further Commodore

announced last week a new series of software packages for the 8000 series machines.

Designated the Commodore Management System series, the programs include an accounting suite, a stock control package and a payroll.

Dealers will charge end users some £300 - £400 for each of the programs in this series, depending on the amount of

installation and on site training required by the end user.

At such prices it should be possible for a person to purchase a complete 8000 series system, including computer, printer and floppy disk unit AND a Commodore Management System program, and training by his local Commodore dealer — all for under £3,500!

## OK, I'VE BOUGHT A MICROCOMPUTER, WHAT DO I DO WITH IT NOW?

In this article, directed at the first time user, Andrew Goltz, Commodore's Market Support Manager, looks at ways in which a company can find new ways of exploiting its PET microcomputer.

Perhaps one of the questions that I am most frequently asked is — "All right, so I've got a microcomputer — what can I do with it now?" Let me add hastily, lest anyone think that PET owners lightheadedly spend some £2,500 — £3,500 on a computer system only to wonder what to do with it

afterwards, that the majority of PETs are bought by people with a specific purpose in mind like helping with a company's payroll, stock control or accounting.

What the questioners are usually tring to establish is: "Having bought all this latest electronic wizardry in order to solve problem X — what else can I do with it?"

One useful start point is the local computer dealer from whom you bought yor original system — he will have been asked the same question before by scores of other first time

users and will be able to point you in the right direction. But your local computer dealer will not have an in-depth knowledge of your own business and the problems which might prove amenable to a microcomputer system.

On the other hand, to buy in this kind of advice from outside consultants could cost another £5,000 — £25,000, or to put it another way, if spent on hardware would buy another 2-10 business systems complete with computer, disk unit and printer. Clearly the most cost-effective solution for continued on page 2

#### NEW COMMODORE PRINTER COMPLETES BUSINESS

#### **HARDWARE RANGE**

A new Commodore printer, the 8024, designed to complement the 8032 "SuperPET" and 8050 1 megabyte disk unit has just been formally announced.

The printer which has the standard ASCII 96 character set, operates at 160 characters per second and is ideal for the business-man who requires lots of hard copy, really fast. Typical applications will include accounting and mailing lists. The 8024 will accept paper from 4 to 15 inch widths and will have no difficulty in printing address labels. Incidentally, the printer will of course work with the 3000 series PETs as well!

Other specifications include a 9x7 dot matrix, double width characters under software control, tractor feed and the capability for printing one original and up to 4 copies on standard continuous fan fold paper. The price, shortly to be announced by Commodore is expected to be around £1,200.

continued on page 2

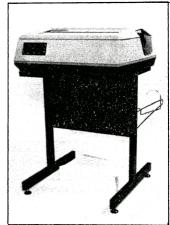

#### CONTENTS

| Pa                    | Page |  |
|-----------------------|------|--|
| Office of the Future  | 1    |  |
| New Printer           | 1    |  |
| New Products for      |      |  |
| SuperPETs             | 2    |  |
| The Commodore         |      |  |
| Management System     | 6    |  |
| OZZ — The             |      |  |
| Information Wizard    | 7    |  |
| Business Software for | •    |  |
| 3000 Series           | 4    |  |
|                       |      |  |

#### OK, I've Bought a Micro . . .

(contd. from page 1)

your company is for one member of staff to spend some time "genning up" about microcomputers and to act as a kind of "internal consultant" within the company. The only question that remains to be settled is on the choice of staff member to take on the added responsibility, however, since vou were the intrepid pioneer responsible for the company acquiring the computer in the first place the answer is obviously you! So where do you go for further information?

Having established close contact with your local dealer one of the best investments you could make would be to join the Commodore PET Users Club which publishes a newsletter, which deals with products from latest Commodore, and independent suppliers, application articles, and many technical articles designed to assist you make the most of your PET. Definitely worth joining for an annual subscription of only £10.

After becoming a member of the User Club you should take a close look at Commodore's own Training programme. An excellent way to start is to attend the one-day seminar: "Microcomputers and the Businessman'' — the seminar not only cut computer jargon down to size, but also examines many ways to in which the business user can squeeze extra mileage out of his computer. Did you know, for instance, that the Microclerk information handling program can be run in connection with the Wordcraft word processing program allowing you automatically to produce individual letters to all your clients who live in Surrey, or own a Ford Cortina — or meet any specified condition that you care to set.

A similar one day seminar is also run for engineers and scientists who wish to link a microcomputer to external devices.

Residential courses are also run by the Commodore Training Department for the person who wishes to learn how to program. These are run at several levels starting with a course for beginners ranging to an Assembly Language course for the already experienced programmer.

Another excellent way to start is to study some of the extensive literature available for the PET. Commodore's own manuals: The PET Users Manual, the Floppy Disk Manual, and the Printer manual will certainly repay close study dealing as they do with the extensive capabilities of the Commodore PET and its 'intelligent' IEEE peripherals.

For the first time user and experienced user the new book from Osborne/McGraw Hill

— "PET/CBM Personal Computer Guide" provides an excellent introduction to the capabilities of the machine.

For the programmer who wishes to improve his techniques, and "go deeper" into the workings of his PET, two books by Nick Hampshire are absolutely invaluable:— "PET Revealed" and "PET Subroutines", both are now distributed by Commodore and can be ordered through any Commodore dealer.

The scientist or engineer. who wishes to make the most of the monitoring and control capabilities of the PET, will find ample pickings in "PET and the GP/IEEE-488 Bus" published by Osborne/ McGraw Hill. The would-be machine code programmer is excellently catered for in "Assembly Language Programming the 6502" again Osborne/McGraw Hill. Whilst on the subject of the 6502 two excellent manuals are published by Commodore: 'MOS — Hardware Manual' which deals with the architecture of the microprocessor and the "MOS — Programming Manual" which deals with the 6502's instruction set.

#### New Products for SuperPETs

The latest announcements from Commodore as well as suppliers participating in Commodore's Approved Product Scheme will increase demand for the new 8000 series "SuperPETs" just as dealers are reporting a rush of orders for the new machine.

Commodore's new packages which will become available this autumn, are directed at the business user — The Accountant, is a series of accounting packages which can be run together to form an integrated accounting system, or alternatively the various modules such as Sales Controller, and Purchase Controller, can be run separately; Stock Controller is extremely versatile inventory control and stock management program. Whilst these programs have been written completely from scratch for the 8000 series, Paymaster is a well tried and tested payroll program that has proved popular on the 3000 series machines and was sold as ''Commodore Payroll'' although with the capacity increased to 600 employees and specification improvements made possible by the extra power of the 8000 series

machines.

As well as the latest releases from Commodore's own Software Department, independent software houses have not exactly been idle either. Two companies, Scan and Computer Services Midlands are close to launching new products — a Solicitor's Time Records program from Scan and

Incomplete Records for Accountants from CSM while a third, Dataview, is alreaady marketing a "SuperPET" version of its Wordcraft word processor. This British produced Commodore Approved program is so good that Commodore are now making it themselves in certain countries overseas. Meanwhile Wordcraft 80 seems all set to become the de facto standard wordprocessor program for the new PET.

Hardware suppliers have also been busy. Direct Data Marketing have developed an In-PET Bi-directional IEEE/RS 232C interface for the Commodore Approved Scheme which should prove popular with some new Commodore communications software which is still at a very "hush hush" stage of development in the labs, as is an IEEE modem.

Also in the future look out for a PET/Prestel interface apparently now at an advanced stage of development by B & B Computers, and a continuous graphics board for the SuperPETs from IJJ Design.

#### continued from page 1

### COMMODORE 8024 PRINTER Specification Summary

Printing rate: Continuous bidirectional 160 char/sec.

Single line paper advance: 70 m S mase. Slew rate (multiple line paper advance: 8" per sec. Number of columns: Max

Line spacing: 6 or 8 lines per inch switch selectable.

Character spacing: 10 characters per inch standard width, double width characters software accessible.

Matrix: 9 x 7

132.

Character set: 96 character ASCII set.

**Copies:** Original and up to 4 copies on standard continuous fan fold paper.

Minimum paper width: 4" adjustable to 15".

Paper feed: Tractor.

Inking: Continuous loop non reversing cartridge. Interface: IEEE 488 PET compatible.

Page length: Switch selectable.

Auto line feed: Hardware selectable (Solder links).

#### RECOMMENDED FOR FURTHER STUDY

#### General

STRATHCLYDE BASIC COURSE

— Commodore(Every PET should have one)

PET/CBM PERSONAL COMPUTER GUIDE

— Osborne/McGraw Hill

TIS WORKBOOKS

— Petsoft

For the Programmer PET SUBROUTINES

— Commodore

PET REVEALED — Commodore

THE HITCH HIKER'S GUIDE TO THE PET

- Petsoft

**Advanced Programming** 

ASSEMBLY LANGUAGE PROGRAMMING THE 6502 — Osborne/McGraw Hill

\_\_\_\_\_

PET AND THE GP/IEEE 488 BUS

Osborne McGraw Hill

MOS PROGRAMMING MANUAL

— Commodore

MOS HARDWARE MANUAL — Commodore

#### New PET Will Prove Popular for Word Processing

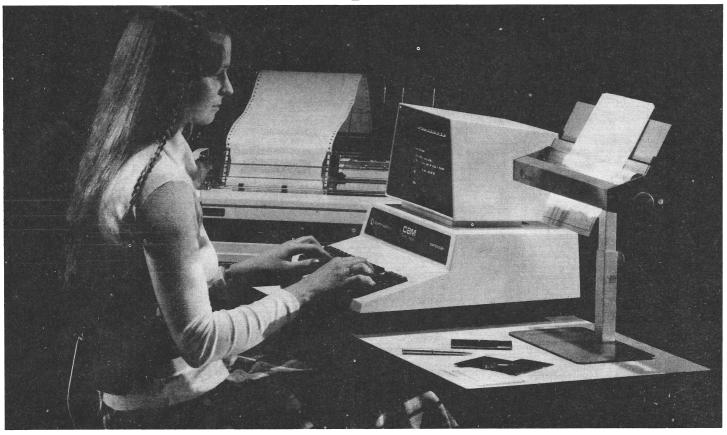

Commodore's new 8032 computer — an 80 column version of the popular 32K RAM PET — seems set to win a fair slice of the market traditionally associated with 'dedicated' word processing systems costing from £10,000 upwards. The 8032 has a traditional QWERTY typewriter keyboard which will make it very easy for typists to 'convert' from ordinary typewriters.

A new Commodore Approved program from Dataview, Wordcraft 80 gives the 8032 powerful features up to now only found on 'dedicated' machines.

Wordcraft 80 costs £375 and the 8032 PET computer costs £895 as does its companion 1 megabyte disk unit, the 8050. To this should be added some £1,300 - £2,200 to cover the cost of a suitable daisy wheel printer.

A new piece of hardware from KOBRA, the MUPET, allows up to 8 PETs to operate with a single disk unit and printer — providing a very attractive alternative to traditional multi-user dedicated

#### -WORDCRAFT 80 SPECIFICATIONS -

Most businessmen accept that the cost of producing typed paperwork is becoming a significant item in their office expenditure. And the rapid acceptance of Word Processing machines is a direct result of the escalating costs of typed material.

However, there are many areas of business that cannot consider the major investment required to install dedicated Word Processing equipment; smaller organisations, departments only employing 1 2 secretarial staff, laboratories, branch offices,

WORDCRAFT 80 is a professional Word Processing program that converts a very low priced microcomputer system into a fully-fledged Word Processing machine. The microcomputer system is the Commodore PET using an 80 column screen and twin floppy disk drive unit with a capacity of 80 to 100 pages of text. 12 Character string search,

Consider these features:

- Page layouts of up to 117 characters wide by 98 lines deep
- Screen displays finished format of document, no wrap-around
- Handles tabs, indentations, decimal tabs and columns
- Automatic centering and right margin justification
- 5 Headers and trailers on each page as well as automatic page numbering, even book-fashion (alternative left and right sided)
- 6 Character, word and paragraph deletion and insertion
- Block movement of text from one page to another
- Automatic merging of standard blocks of text to form documents
- **9** Merging of standard letters with name and address files
- 10 Handles single sheets or continuous stationery
- Half line movement for subscripts and superscripts

13 identify and/or replace Automatic underlining and emboldening of text.

WORDCRAFT is compatible with many of the 'daisywheel' printers and is fully supported by a nationwide Dealer network as well as comprehensive operating manuals.

WORDCRAFT 80 £375.00 and a complete system with a letter quality printer would cost between £3,000 and £4,000 (plus VAT).

And of course the system can still run the many business computing programs that are so readily available for the Commodore Microcomputer System.

Available as a "Commodore Approved Product" from your local dealer or direct from:-**Dataview Limited** Church Street Colchester Essex CO1 1NF. Colchester (0206) 78811 and 63377.

"ROM Upgrades **Show Our Determination to Support Existing** Users''

says UK General Manager, Kit Spencer

The new BASIC 4 and DOS 2.5 operating system resident in the "SuperPET" and the 8050 new Commodore disk unit are also to be made available to owners of the existing 40 column machines.

This announcement Commodore UK General Kit Manager, Spencer, suprised industry observers who had expected support for the 40 column PETs to be gradually withdrawn in favour the 8000 "SuperPETs". "T series "The new BASIC speeds data processing by tackling garbage collection highly effectively, in addition the new DOS considerably facilitates the job of writing based software. wanted to make these operatsvstem enhancements available to 3000 series users. Making them available as ROM upgrades, at a reasonable cost, shows our determination to support users'', existing said Spencer.

## Commodore Business for the 3000 Series PETs

These programs are designed to the same high standard as Commodore Management System software, but are designed to operate on the 3000 series, 40 column PETs. The cost of each program will usually be between £200 and £300 depending on the level of Dealer installation and training required.

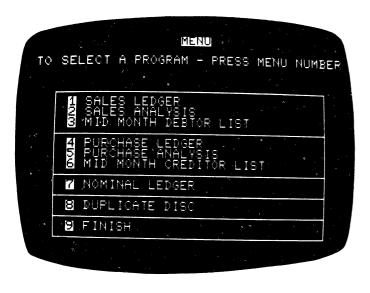

#### **COMLEDGER ACCOUNTING SOFTWARE**

#### INTRODUCTION

Commodore present a new range of accounting software. Designed to run on the 3000 series of Commodore PET computers the programs consist of stand alone Sales, Purchase and Nominal ledgers, with an option for integrated operation.

These products may be ordered from Commodore dealers as follows:-

Comledger Integration (BS 1300) Comledger Sales (BS 1310) Comledger Purchase (BS 1320) Comledger Nominal BS 1330)

#### Ease of Use

The user needs no technical knowledge to operate the system, and operating procedures are laid down in the User's Manual. All the functions of the system are immediately available by choosing from a 'menu', and control of the system is achieved by simple questions and answers. When data is to

be entered into the ledger the system displays a 'form' on the computer screen and the user enters data onto the form under control of the system. The system performs comprehensive validation of input data, giving an immediate and obvious indication of any error with the opportunity to correct erroneous data. There is also a 'panic button' feature which allows the user to abort the current function and return to the menu.

In the event of power failure or equipment failure, in the majority of cases, the user need do nothing but re-load the

The ledger is kept as a random disk file and access to data on the file is immediate.

#### Capacities

1340 ledger storage units are availabler on each diskette, where a storage unit may be used to record one account header or three ledger entries. The division of storage units between account headers and ledger entries is not fixed, bu tailored to your requirements prior to purchase.

Typical Sales and Purchase ledger capacities would be:

700 accounts, with 1920 entries per month,

or 500 accounts, with 2520

entries per month, or 300 accounts, with 3120 entries per month.

Nominal ledger volumes are fixed at 670 accounts with 2000 entries per month.

#### SALES LEDGER (BS 1310)

#### **Functions**

The system will maintain a Balance Brought Forward ledger by providing the following functions:-

- Account Names and Addresses. The names and addresses of your customers can be entered into the system at any time. There are 4 lines of name and address permitted, each being a maximum of 30 characters. There is a limit of 85 characters for the complete name and address. The accounts are numbered from 2 to the system maximum (see
- 2. Leger Postings. To enter an item into the ledger the account number, reference and a value are input. The name and address will be displayed for a visual check.

If the item being entered is a credit, (i.e. Cash, Discount, etc.) then you can choose which month is to be credited (i.e. current or one of the previous three months) or the system will allocate to the oldest outstanding balance.

If the item is an invoice or credit note then the V.A.T. values are input (i.e. total goods taxable, total goods exempt and total V.A.T. payable). The invoice or credit note is also analysed by a three digit code and value, up to ten such codes are allowed per invoice, with V.A.T. being entered automatically by the system. The values entered for analysis are written into a file which can be used at a later time to update a nominal ledger or to provide a sales analysis.

3. V.A.T. Audit Trail. The system will list, from the ledger, all invoices and credit

notes entered for a day or for the period to date, showing invoice value and V.A.T. values, with totals to help you complete V.A.T. returns.

- 4. List of Credits. The system will list, from the ledger, all the credits entered for a day or for the period to date. There is a breakdown of the different types of credit (i.e. Cash, Cheque, Barclaycard, etc.).
- 5. Enquiries. You may enquire into the state of any account at any time and get up to the minute display of the account. The display is in the form of a statement and a printed copy can be taken if desired.
- 6. Statements. Statements of account can be produced for all active accounts on the ledger, either mid-month or at the period end. If the statements are produced at the end of the month the ledger balances are updated as the statements are printed (i.e. current month's balance becomes one month old, the one month becomes two months, etc.).
- 7. Debtors List. A list of the accounts is produced showing the aged balance for each account and the total balance outstanding. A list of all the clear accounts is also produced.

#### NOMINAL LEDGER (BS 1330)

#### **Functions**

The system will maintain a Nominal Ledger by providing the following functions:—

- 1. Account Headings. The account headings for each nominal account can be entered or amended at any time. Information held for each account includes the account name, group code, normal sign (Debit or Credit) and an indication of whether individual entries to the account will show on the year end trial balance. A control account may be specified for any account to enable automatic posting to the control account. Comparative figures may be entered for the previous year.
- 2. Ledger Postings. To enter an

## Software

item into the ledger the account number, reference and value are input. The account name will be displayed for a visual check. A note may be added to the entry if clarification is necessary, and this will appear whenever the item is printed.

3. Postings for Sales and Purchase Ledgers. Data from the Sales and Purchase Ledgers in this suite may be used to update automatically the ledger. A complete trail of all input is printed, along with a summary by nominal account.

4. Audit Trail. The system will list from the ledger all entries for a particular date, or for the period to date.

5. Enquiries. You may enquire into the state of any account at any time and get an up to the minute display of the account. It is also possible to take a hard copy of the display.

6. Print Trial Balance. The trial balance can be printed at mid-period, period end and year end. The mid-period print allows the selection of a group of accounts, and no updating occurs. The period end print will accumulate the entries for each account and produce a carried forward balance, and the year end print will enter the year's balance into previous years' balance. All the prints will print the nominal accounts in their allocated groups.

#### PURCHASE LEDGER (BS 1320)

#### **Functions**

The system will maintain a Balance Forward ledger by providing the following functions:—

- 1. Account Names and Addresses. The names and addresses of your suppliers can be entered into the system and amended at any time. There are 4 lines of name and address permitted, each being a maximum of 30 characters. There is a limit of 85 characters for the complete name and address. The accounts are numbered from 2 to the system maximum (see later).
- **2. Ledger Postings.** To enter an item into the ledger the account

number, reference and a value are input. The name and address will be displayed for a visual check.

If the item being entered is a credit, (i.e. Cash, Discount, etc.) then you can choose which month is to be credited (i.e. current or one of the previous three months) or the system will allocate to the oldest outstanding balance.

If the item is an invoice or credit note then the V.A.T. values are input (i.e. total goods taxable, total goods exempt and total V.A.T. payable). The invoice or credit note is also analysed by a three digit code and value, up to ten such codes are allowed per invoice, with V.A.T. being entered automatically by the system. The values entered for analysis are written into a file which can be used at a later time to update a nominal ledger or to provide a purchases analysis.

3. V.A.T. Audit Trail. The system will list, from the ledger, all invoices and credit notes entered for a day or for the period to date, showing invoice value and V.A.T. values, with totals to help you complete V.A.T. returns.

4. List of Credits. The system will list, from the ledger, all the credits entered for a day or for the period to date. There is a breakdown of the different types of credit (i.e. Cash, Cheque, Barclaycard, etc.).

5. Enquiries. You may enquire into the state of any account at any time and get an up to the minute display of the account. The display is in the form of a remittance advice and a printed copy can be taken if desired.

- 6. Remittance Advices. Remittance Advices can be produced for all active accounts on the ledger, either mid-month or at the period end. If the remittance advices are printed at the end of the month the ledger balances are updated as the remittance advices are printed (i.e. current month's balance becomes one month old, the one month becomes two months, etc.).
- 7. Creditors List. A list of the accounts is produced showing the aged balance for each account and the total outstanding. A list of all the clear accounts is also produced.

# Commodore PET Users Club

The PET Users Club was founded in order to provide news, ideas, applications and programs relating to the PET and to act as an information exchange between Commodore and PET users and amongst PET users themselves. Approximately 8 times a year we send out the Commodore PET Users Club Newsletter to all our members. This contains product news, hints and tips on programming and details of PET compatible hardware and software available from other manufacturers.

Many of our program authors are members and use the programming hints published in the Users Club Newsletter to "tune" their programs to provide maximum performance. For first time PET Users, reading the newsletter is one of the best ways of mastering the powerful capabilities of the PET. Other members are users of PETs owned by companies, Schools and Colleges. Quite a few people "just thinking" about buying a PET join too.

Free entry to the Commodore PET Show, the most important event in the PET calendar where all the latest PET related Hardware and Software developments can be seen under one roof. User Club members also automatically receive the latest Commodore catalogues.

Details of problems encountered and solved by other users are one of the chief benefits of being a User Club member. In order to encourage bashful writers the Commodore PET Users Club offer a "reward" of a £50 voucher (exchangeable for any Commodore Product) to the author of the best applications article or program published in CPUCN. In addition all articles published are eligible for entry in the competition "Best of the Year" with a £250 Commodore Voucher as the prize.

Please send this coupon to:— CPUCN Subscriptions Department, Commodore Systems Division, 818 Leigh Road, Slough, Berkshire.

PLEASE ENDOL ME AS A MEMBER OF THE COMMODORE

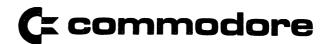

## The Commodore advanced Business So

Commodore Management System programs are specially designed to provide YOU with the information that you require to control your own business. The cost of each Commodore Management System program will usually be between £300 and £400 depending on the level of Dealer installation and training required.

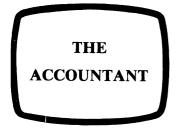

This suite of accounting programs is simple to use, comprehensive in its facilities and flexible in design.

SIMPLICITY — has been a major criterion in the writing of these programs. The programs have been written for your staff to use — not for computer experienced people.

COMPREHENSIVE — extensive experience in writing business programs has been called upon.

FLEXIBLE IN DESIGN — examples of this are as follows:

- 1 You can probably use your current account numbering system up to 6 digits throughout are available.
- 2 Any ledger may be sectionalised using the first 2 digits of the account number.
- 3 Period can be either weekly, fortnightly, four-weekly, monthly, etc. i.e. at your choice.

#### SALES CONTROLLER (BS 3310)

SALES LEDGER — up to 1200 Sales Accounts

Customer details. Account number, name and address, credit limit, balances (split over four periods), turnover for the period and year to date.

Postings. Invoices and credit notes, cash and discount journals (debit and credit) — entry of details produces a day book/cash book, automatically updates accounts and control account and produces V.A.T. analysis over five V.A.T. rates.

#### REPORTS

Statement. Automatically produced for all accounts at the period end or selectively at any time. Shows balance brought forward and current period transactions, together with ageing of balance outstanding. Debtors list. By customer, showing total debt and age analysis of this, together with turnover for both period and year to date. If the credit limit is exceeded, then this is highlighted.

Circularisation. An automatic option to produce labels for a mail shot to your customers.

#### PURCHASE CONTROLLER

(BS 3320)

PURCHASE LEDGER — up to 1200 Purchase Accounts

Customer details. Account number, name and address, balances (split over four periods), turnover for the period and year to date.

Postings. Invoices and credit notes, cash and discount journals, (debit and credit) — entry of details produces a day book/cash book, automatically updates accounts and control account and produces V.A.T. analysis over five V.A.T. rates. Optionally, remittance advices and cheques may also be produced by the system.

#### REPORTS

Creditors list. Automatically produced for each supplier showing total outstanding and age analysis of this amount, together with turnover for period and year to date.

Purchase statement. At period end or selectively at any time. This report for internal use will show the brought forward amount outstanding, together with a list of current period transactions.

**Circularisation.** An automatic option to produce labels for a mail shot to your suppliers.

#### BUDGET CONTROLLER

(BS 3330)

NOMINAL LEDGER — up to 600 Nominal Accounts

Each Account. Account number, description, period balance and cumulative balance (the first two digits of the account number may be used as a cost centre.

You may allocate by account a budget for the period and year to date. This can be done either by applying an annual budget specifying the number of periods, or by a fixed amount against each of the periods (up to a maximum of 13 periods).

Posting. Journals (debits and credits) — entry details produces a day book and automatically updates the accounts and control account.

#### REPORTS

**Trial Balance.** Showing period and cumulative balances for each cost centre and overall with budgets and variance.

Nominal Statement. At period end or selectively during a period, a report showing by account the brought forward balance and full details of current period transactions.

#### LINK (BS 3300)

INTEGRATED SALES, PURCHASE & NOMINAL

This will provide an automatic link between the sales/purchase ledgers and the nominal ledger which allows you to analyse the V.A.T. exclusive element of your invoices over 10 nominal heads per invoice.

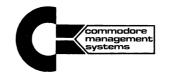

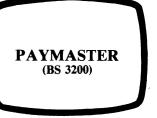

Capacity. This program shares the powerful capabilities of COMMODORE PAYROLL in the 40 column PET library. Other features include:—

Up to 600 employees. Spread over 20 Departments can be processed on this simple, fast, accurate and *proven* system.

Employee Detail. Clock number, name, joining date, leaving date, N.I. Code and No., Tax Code, bank account details, payment details (up to 5 pre-set payment amounts or hourly rates per employee), deduction details, including 6 pre-set deductions (with cumulative totals), holiday accrual, pension and full P.A.Y.E. and N.I.

**Payroll Production.** Payslip production for weekly, 2 weekly, 4 weekly or Monthly paid employees.

Payment by cash, cheque or Giro. Provisions made for processing holiday weeks for entire payroll or for each individual.

Reports. Payslips, cheques, Giro credits, P11s.

Full department and overall totals showing build up to Gross, deduction details with full Tax and N.I. and coin analysis.

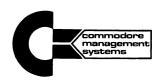

## Management System of tware for the 8000 Series

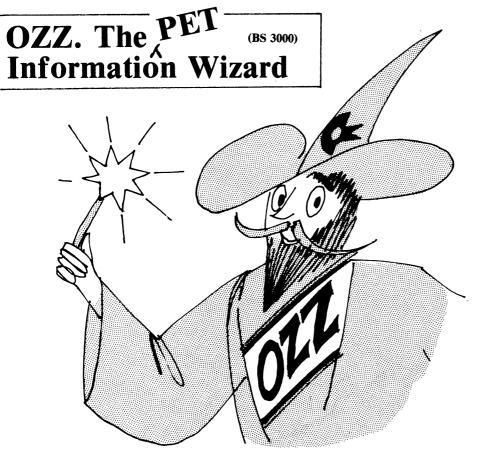

#### The Information Wizard Puts YOU in Control

The Wizard — OZZ is the first computer program ever to give you real freedom to tackle your problems in your own way.

That is made possible because OZZ is an advanced information system capable of 'magical' transformation allowing you to perform an almost limitless range of tasks.

It has intelligent features that let you decide its working parameters.

You choose what information to store, what calculations to make, how reports and lists are printed and so on.

Even if you've never been near a computer before, the Wizard will help you set OZZ to meet your individual requirements.

OZZ APPLICATIONS. OZZ is invaluable in any professional environment, be it business, engineering or science.

Some of the fields where the Wizard can help you include: Stock Control

Management information

Cataloguing
Diary systems
Dental records
Library systems
Accountancy
Invoicing
Cost analysis
Materials control.

**OZZ.** System Overview. OZZ is written entirely in machine code, directly in the language that the computer understands and not in BASIC or other language requiring interpretation before each operation.

This is important because it allows OZZ to be a far faster and more intelligent program. Setting up Formats and Storing Information. A data base editor defines the information to be stored and how it is to be displayed on the screen.

This database editor is used to draw a 'form' on the computer screen.

From the form you've drawn OZZ interprets the nature of the information to be stored and opens a corresponding information file.

The form is recorded in the system and you enter information simply by filling in the appropriate 'boxes' on the form.

You can define and record up to ten forms in this way and so create up to ten different information files.

All file management is handled automatically by OZZ. Each file grows in size as additional information is entered, thus using all available capacity to its fullest.

Searching for Information. Stored information can be found very quickly in either of two ways.

By computer allocated number (relative record number). Or by name (key index).

You can also 'nudge' either forwards or backwards through an information file in numeric or alpha-numeric

A fast search facility allows OZZ to 'hunt' through a file for a particular piece of information.

For example, say you told OZZ to search for the word 'BRISTOL', Ozz will hunt through the file and display on the screen any record containing the word 'BRISTOL'.

**Calculations.** OZZ has a unique programmable calculator that performs arithmetical operations.

This calculator is very simple to use as it is programmed entirely in plain language.

You can enter, for instance, commands like 'INVOICE TOTAL = GOODS TOTAL + POSTAGE'.

**Printing Documents.** A unique document editor defines the content and format of reports, lists and other printed information from the files.

This document editor is a special form of word processor and you can indeed use it as one.

The content and format of the document to be produced is displayed on the computer screen.

You may alter the content and format of the document and insert additional text at will, thus providing total control over the final printed result.

The document editor may be used in conjunction with the programmable calculator to print calculated results. Document formats may be stored for future use.

Analysing Information. OZZ provides you with sophisticated facilities to analyse the information held on any file.

You can base your analysis on any number of criteria.

For example, a commercial user can produce a list of all customers living in town X with an outstanding balance greater than Y and the total business conducted with them over the past year.

Such facilities are of particular value for management information and experiment analysis.

**OZZ.** The Manual. A detailed instruction and reference manual is supplied with every OZZ system.

This manual is written so as to be easily understood, even by people with absolutely no experience of computers, and contains several illustrations and worked examples.

OZZ. Additional Dealer Support. Most OZZ dealers will be happy to provide you

continued on page 8

#### The Commodore Management System

(Contd.)

with additional support for a slight additional cost.

This can take the form of providing staff training if required, or pre-setting the OZZ system to meet specific requirements.

OZZ. Hardware Requirements OZZ is designed to run on a Commodore 8032 computer together with a Commodore printer and either one or two Commodore disk units.

The disk units may be any current Commodore unit supporting DOS 2.X

If two disk units are used they may be of different types.

Exact file capacity will depend on the number and type of disk-units commissioned in the system.

Please consult your dealer for advice on the best configuration to meet your requirements.

#### OZZ. Program Specification.

Program language -Machine Code RAM requirements - 32K bytes Max. No. of files in database - 10 Max. record size - 252 Min record size — 1 byte Max. No. of records in each file - 64,000 or to fill disk capacity. Record structure — User defined File structure — Direct access/dynamic allocation Record access - Relative number/keyfield/sequential search Calculator precision — 14 digit max. Calculator functions — Addition/Subtraction/ multiplication/division /percent Calculator program — Plain language Calculator programmable steps - 16 max. Calculator output — user defined - right justified Print output — User defined Max print page length — 76 lines Print headers and footers

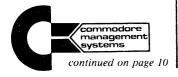

Max. No. of print formats

multiple. Greater than/less

than/equal to based on full

Select/analyse criteria —

- Automatic

stored — 10

record mask.

### Commodore Business Software for 3000 Series PETs

COMMODORE PAYROLL (BS 1250)

A proven payroll program specially designed for the COMMODORE PET making payroll production a simple, accurate and speedy operation. Up to 200 employees can be processed at one time, categorised by up to 20 departments. Larger numbers of employees can be handled by subdividing the payroll into batches.

Simple to operate. The program has been designed to lead you through its operation with the help of screen messages and the use of a flashing cursor to highlight the action required.

Accurate. The operator has a simple routine to follow and is helped throughout by checks automatically made on information which is entered. A comprehensive update service to take account of any new legislation is available.

Speedy Operation. All calculations are automatic, and all totals are automatic which leads to a highly efficient Payroll system.

#### Powerful Features.

- 1 Up to 5 pre-set payment amounts are available for each employee.
- 2 Up to 3 hourly rated entries are available for each employee.
- 3 Up to 6 pre-set standard deductions can be made per employee with full cumulative deduction totals. In addition an override facility allows "one off" bonuses or deductions.
- 4 Entries can be made for full PAYE and NI requirements. Your own statutory documents may be automatically produced.
- 5 Payments may be made by cash, Giro and cheque or a mixture of all three.
- 6 A total coin analysis for all cash payments is produced, plus an individual coin analysis per employee if required.
- 7 A departmental analysis is available.
- 8 Holiday pay can be brought forward for the entire payroll or for an individual employee.

9 The following items can be printed: Payslips, Girocheques, Giroschedules, total analysis, P60s, P35s and P11s.

Security Coded. COMMO-DORE PAYROLL is security coded to allow access of information to authorised personnel only.

A regular update service to take care of any legislative changes is also available. This service is provided free of charge during the first 12 months.

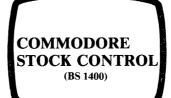

The Commodore Stock Control program is designed to simplify the task of stock control. It is quick and easy to use. It provides full screen formatted input fields and comprehensive input data validation. Each screen displayed has an associated operator help facility.

allows The package addition, amendment and deletion of 500 to 600 stock items per diskette. Details of orders, allocations and stock movements for each item are recorded (on average five of each per monthly period, with a maximum of 255 per item). In addition suppliers names and addresses and up to five V.A.T. rates may be recorded. Accurate, up-to-date information is instantly available on essential data such as stock levels, outstanding orders and allocated stock.

The main features of the package are:—

- a) Maintenance of stock item information, allowing amendment of stock items, addition of new stock items, and deletion of stock items which are no longer required.
- b) Recording of purchase order information relating to specific stock items.
- c) Recording of all stock movements, both in and out.

(Contd.)

- d) Recording of stock quantities which have been allocated to a sale but not yet dispatched.
- e) Printing of reports at any time (typically at the end of the month) as follows
  - i) Stock valuation (both cost and retail values).
    ii) Stock level highlights (for items either under minimum or over maximum level).
  - iii) Outstanding orders on suppliers against each stock item.
  - iv) A 'stock card' print for each stock item (for historical information).v) A list of stock items which have been inactive
  - for a specific period. vi) A list of supplier names and addresses.

The above reports may be requested for all stock items, or, where applicable, for a selected group of items.

The package requires a 32K PET, CBM dual drive floppy disk and an 80 column printer.

#### Close Co-operation Between Commodore and Approved Product Suppliers

Commodore's latest software announcements reveal a high degree of co-operation and coordination between Commodore and its Approved Product suppliers. example, Commodore's new Stock Control programs were developed by Anagram Systems based on their highly acclaimed Stock Control program which started life in the Commodore Approved Scheme.

Another software house with program in the Approved Product catalogue — Bristol Software Factory — wrote Commodore's latest program OZZ — The PET Information Wizard — an incredible program which can be 'tailored' to suit an almost infinite number of applications and seems set to become one of the most popular microcomputer programs of all time.

## Let our students speak for themselves.

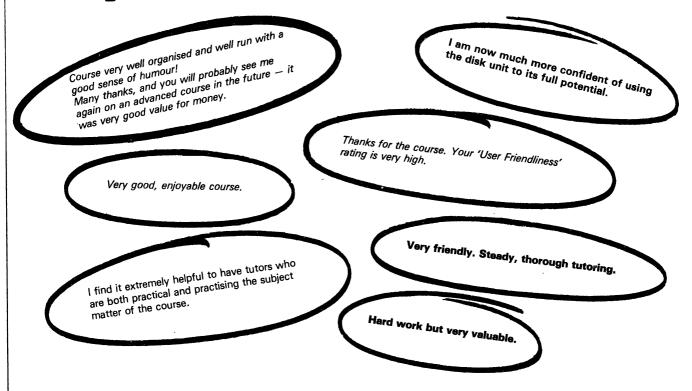

## **Training Courses**

## and Seminars from C commodore

| Please send me details of Commodore's Traini                                                      | ing Programme.                                                                                             |  |  |  |  |  |
|---------------------------------------------------------------------------------------------------|----------------------------------------------------------------------------------------------------|--|--|--|--|--|
| Name                                                                                              | Position                                                                                                   |  |  |  |  |  |
| Address                                                                                           |                                                                                                    |  |  |  |  |  |
|                                                                                                   |                                                                                                    |  |  |  |  |  |
| I am interested in the following (please tick appropriate box)                                    |                                                                                                    |  |  |  |  |  |
| RESIDENTIAL COURSES BEGINNERS BASIC □ ADVANCED BASIC □ DISK UTILISATION □ SERVICE & MAINTENANCE □ | ONE DAY SEMINARS MICROCOMPUTERS AND THE BUSINESSMAN ☐ WORD PROCESSING ☐ INTERFACING TO THE OUTSIDE WORLD ☐ |  |  |  |  |  |
| Please send this coupon to:—  Commodore Training Department, 360 Euston                           | Road, London NW1 3BL.                                                                                      |  |  |  |  |  |
|                                                                                                   |                                                                                                    |  |  |  |  |  |

#### The Commodore Management System (Contd)

STOCK CONTROLLER (BS 3400)

Stock Controller is designed to simplify the task of stock control. It is quick and easy to use. It provides full screen formatted input fields and comprehensive input data validation. Each screen displayed has an associated operator help facility.

The package allows addition, amendment and deletion of up to 3000 stock items (8050 drive). Details of orders, allocations and stock movements are recorded for each item. In addition suppliers names and addresses and up to five V.A.T. rates may be recorded. Accurate, up-to-date information is instantly available on essential data such as stock levels, outstanding orders allocated stock and free stock.

The main features of the package are:—

- a) Maintenance of stock item information, allowing amendment of stock items, addition of new stock items, and deletion of stock items which are no longer required.
- b) Recording of purchase order information relating to specific stock items.
- c) Recording of all stock movements, both in and out.
- d) Recording of stock quantities which have been allocated to a sale but not yet dispatched.
- e) Printing of reports at any time (typically at the end of the month) as follows
  - i) Stock valuation (both cost and retail values).
  - ii) Stock level highlights (for items where number in stock is under minimum or over maximum level or where free stock is less than reorder level).
  - iii) Outstanding orders on suppliers against each stock item.
  - iv) A 'stock card' print for each stock item (for

historical information). v) A movements valuation report.

vi) A list of stock items which have been inactive for a specific period. vii) A list of supplier names and addresses. viii) A 'stock take' list.

The above reports may be requested for all stock items, or, where applicable, for a selected group of items.

The package requires a 8032 PET, 8050 dual drive floppy disk and an 80 column printer.

#### Business Software for 3000 Series

(Contd.)

COMPLANNER (GD 1900)

Here is the ultimate personal information tool for the busy executive or his secretary. COMPLANNER is firstly an Address Book recording 200 or more names, addresses and telephone numbers. It is also an Appointments Diary keeping track of your schedule for three years at a time.

Quick and Easy to Use. COM-PLANNER is delightfully easy to use. It is possible to find that vital address or telephone number in less than five seconds.

Really Fast. If COMPLAN-NER is left running in your PET computer throughout the business day it can provide really fast access to all your business contacts' names and addresses and appointments. If another program is loaded into the PET for a period of time, for example our PAYROLL, COMPLANNER may be reloaded and running in less than 30 seconds.

Unique "Search and Find" Capability. But please do not think that because COM-PLANNER is simple to operate it is a simple program. There are many Address Book programs which when told to 'look up John Smith'' will come up with John Smith's address and telephone number just as there are many Diary programs which will list "my appointments for 8 March 1980". COMPLANNER is quite different. It has a powerful "Search and Find" function which gives it a unique ability to answer questions like:
"When was my last appoint-

"When was my last appointment with GROSVENOR Consultants?"

"What is the number of that company in TOTTENHAM COURT Road?"

"JANE, what's-her-name?"

It will even provide you with the full name and address of a business colleague if you can only remember his telephone number, or that he lives in a house called "JOURNEYS END"... or "was that the name of his road?"

It is worthwhile pausing a moment to ask how many other Address Book programs have this level of sophistication.

Versatile. The advantages of COMPLANNER may be summed up as follows:

It is an instant access Three Year Diary and Address Book.

Address labels for business letters may be printed out. Disk copies can be made of addresses for circulation amongst colleagues.

It has a unique facility to help you recover half remembered information, quickly and accurately.

#### COMMODORE SOFTWARE

Our policy is one of continuous development and improvement and although we make every effort to ensure the accuracy of this catalogue we do not accept any liabilities for error or omission.

The programs listed in 'Commodore News' are designed for general application only and no warranty or other guarantee can be given as to their accuracy or fitness for a particular purpose. The Company shall not be liable for any loss or damage arising out of the use of the same. It shall be a condition of every sale and purchase of a program that the purchaser accepts all risk of any damage resulting from the use of any program and such acceptance shall be deemed to have been made when the purchaser gives an order for a program or programs.

Programs are subject to copyright and unauthorised copying is strictly prohibited. We are obliged to carry out an aggressive policy of enforcement against infringement — your co-operation is appreciated to ensure a good future supply of programs.

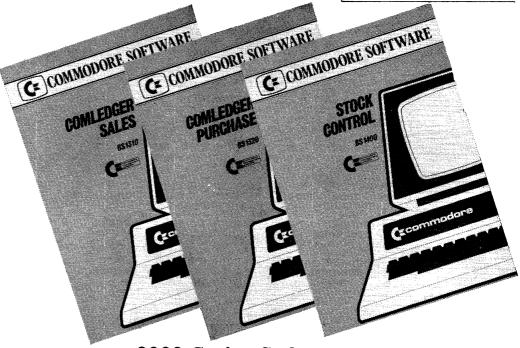

3000 Series Software

#### A few words from our customers . . .

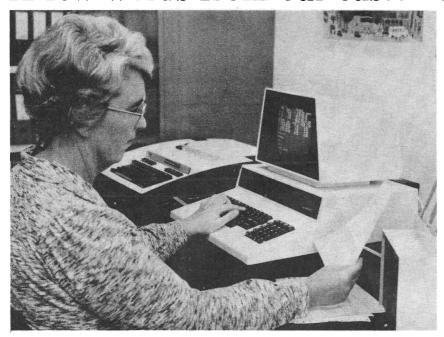

Castelco (Great Britain) Ltd in Woking are concerned with the manufacture of electric switches. They have about 1000 customers around the world, and records of their accounts are kept on disk using the PET system. Random selection allows any account to be summoned in seconds for reference or updating.

The PET system is also used for managing the Payroll. But since the pay structure at Castelco is complicated by a piece-rate system, a Clock Card Program is due to be prepared which will simplify the calculation of wages and enable estimates to be made of future production levels. Other applications which the company is hoping to organise for their PET include Customer Mailing and Stock Control.

As Mr. M. Church, Accounts Manager, said: "We're delighted with the PET system. We were considering mini-computers in the £12,000 to £20,000 price range. Then we discovered that we could buy a PET which satisfies all out needs for a much lower price".

The PET Business System at McArdle Perfumes Limited is at present employed in two major applications. It is used to keep track of several thousand perfume formulae, some of which are composed of as many as a hundred ingredients. It is also used to look after the company accounts. This not only saves having to employ two girls for book-keeping, but also offers an analysis of figures that only a company accountant could equal.

Mr. A.J. McArdle spent about a year reviewing all the different business systems available. Then he chose the PET, not simply because of its tremendous value for money, but also because he found Commodore to be well integrated, advanced and established it its field.

"For small companies to expand, every penny of investment must count and no one can afford to ignore the advantage of this new technology. My business is expanding fast the PET system is just what I need. The scope of the PET is so great that I have also enrolled for Commodore's training course to make further use of its potential".

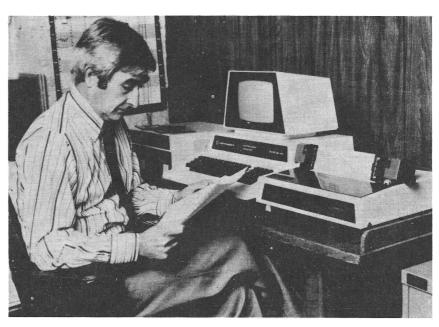

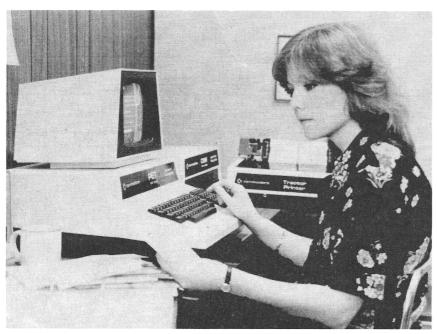

Baroness International Public Relations Company has recently installed the PET business system; initially just for handling their mailing list of some 600 contacts in journalism. However, so impressed were they with the scope of the system that they are also in the process of having a Public Relations program written so that the PET system will be able to take over an even greater share of their work.

Anne Hamilton, Account Executive of Baroness International said this: "The PET system has already proved invaluable for dealing with the tedious job of searching for addresses and typing labels. It frees our secretary for more important duties. And it's so simple to use that even a temp could operate it".

(xcommodore

10 things you wanted to know about MICROCOMPUTERS

but never dared ask . . .

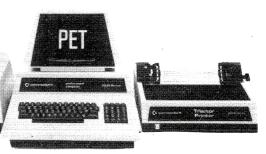

#### 1. What are microcomputers anyway?

Quite simply — computers, but utilizing the benefits of silicon chip technology which makes it possible to deliver more "computing power for your money" than ever thought possible before the microprocessor chip became a reality.

#### hat good is a microcomputer to me?

For doing the company's payroll, or controlling stock, or helping keep track of creditors, or balancing the books, or maintaining a mailing list, or storing business information, or wordprocessing, or using as the world's most powerful programmable calculator, or . . .

#### Isn't my company \*too big/small — to benefit from having a microcomputer?

We have yet to find a company that is too big, Commodore PET Microcomputers are busy working for Shell, Unilever and the United Kingdom Atomic Energy Authority . . . quite a few are helping to run Commodore as well! At the other end of the scale many PETs are helping accountants, estate agents, solicitors — and many other small businesses — operate more effectively.

#### Aren't I \*too old/too busy/simply not clever enough — to learn about computers? \*Delete as appropriate.

The majority of our programs are designed to be capable of use by first time users after only half a day's installation by your local Commodore dealer. Some programs, like our accounting packages, require about 2 days user training. Your local Commodore Commercial Systems Dealer will be pleased to advise you on what level of installation/training you require. NO FURTHER KNOWLEDGE OF COMPUTERS IS REQUIRED. Of course, you may wish to know more. Commodore Residential Training Courses and One Day Seminars are an excellent way to broaden your view on the subject of computers. Full details are available from the Commodore Information Centre.

#### My Data Processing Manager says many microcomputer manufacturers will go out of business as competition in the industry hots up what guarantee do I have that Commodore will still be around in, say, five year's time?

Your Data Processing Manager is probably right. Many small companies are unlikely to survive the increasing competition. Commodore, on the other hand, has been in the forefront of selling and manufacturing high technology products for over 20 years, owns its own Silicon Chip manufacturing facility, launched the world's first microcomputer for under £1,000, and has sold more microcomputers in the UK (over 20,000 in fact) than any other manufacturer (and consequently have the most experienced dealer network!).

#### My Data Processing Manager says your programs must be rubbish — decent software costs at least £5,000.

Your Data Processing Manager is almost completely wrong this time. Because Commodore programs are sold in hundreds, rather than ones or twos, it is possible to spread their development costs, and consequently many first-class programs are available within a range of £200 £500. Installation and training by your local dealer, depending on your requirements, could double these figures. However, the total cost of installing a Commodore program should rarely, if ever, exceed £1,000. More specialized programs, such as those in the Commodore Approved Scheme could cost a little more, and, of course, in the rather unlikely event of you requiring a "one off" program specially written to your own specification the cost could well be around the £5,000 quoted by the D.P. Manager — or even more!

#### 7. So how much would the complete system cost me including the cost of computer and program?

Your total bill for a complete system, including computer, disk unit, a suitable printer, the application program and professional installation/training by your local dealer would cost you between £2,500 and £4,500 depending on the exact specifications of your system.

#### What if my business suddenly expands and I need more computing power in the future?

The Commodore PET is highly expandable. Up to 8 different disk units can be operated within a single system. A wide choice of printers can be operated by the PET depending on the throughput required. In some situations like multi-station work processing you may wish a number of PETs to be able to access a single disk unit (now possible with the aid of MUPET). PET can expand as your business expands.

#### How do I choose a reputable dealer?

Choose a dealer who offers value for money hardware; who has the expertise to advise you on the right hardware/software combination for your needs; who can authoritatively guide you through the complex maze of computer specifications and technical changes, and who can offer 24 hour field maintenance or "one off" programming if you require them. Choose a Commodore Commercial Systems Dealer.

#### 10. So how do I find out more?

| Simply fill in the form below and send | a it off to the Cor | nmodore Inic | ormation Centre, or a                                    | iternatively contact your loc      | ai Commodore Dealer. |  |
|----------------------------------------|---------------------|--------------|----------------------------------------------------------|------------------------------------|----------------------|--|
| DEALER PLEASE STAMP                    |                     |              | Please fill in the form below and send it to:  CCOMMODOR |                                    |                      |  |
|                                        |                     |              |                                                          | Formation Centre d, London NW1 3BI | L. 01-388 5702       |  |
| Name                                   |                     |              |                                                          |                                    |                      |  |
| INTENDED APPLICATION                   |                     |              |                                                          |                                    |                      |  |
|                                        | Other (please sp    | pecify)      | • • • • • • • • • • • • • • • • • • • •                  |                                    |                      |  |